# **SEO True Pay Approver and Extra Pay Procedures**

#### **Contacts for Payroll and Extra Pay**

- Malorie Ellis and Vanessa Ferrel Financial Specialist Team
  - o SEO payroll@dpsk12.org
- Questions about Regular or Extra Pay by staff? <u>SEO Pay Question Link</u>
  - Give the above to direct reports and/or district employees receiving extra pay

## Payroll - True Pay Approval/Process

- 1. Time off Request Approve/Deny
  - IMPORTANT: Regularly review pending approvals in True Pay
    - Click REVIEW TIME OFF REQUESTS

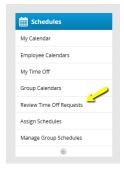

- Approve or deny the request based on information given. A notice is sent to the employee once complete.
  - **NOTE**: It is important to review all requests before a pay period ends. The goal is to capture all requests in the pay period that they occur.
- Adding Direct Report Requests to your Outlook
  - You will receive an approval confirmation from True Pay. CLICK the "Approved" icon calendar

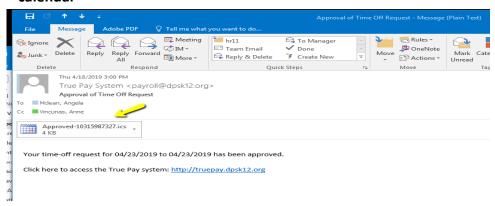

Click ACCEPT when Outlook opens

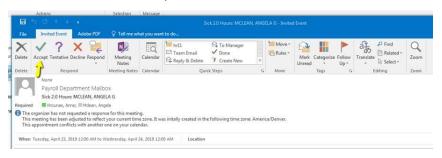

o **REMINDER...**change the "Show As" box to FREE. If you do not change this to free, your calendar will show as BUSY during the time your direct report request off.

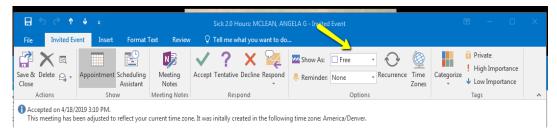

#### 2. Payroll Approval

- Prep for approval by Financial Specialist Team Malorie Ellis and Vanessa Ferrel
  - Audit SE&O True Pay payroll records for ERRORS and WARNINGS
  - o Run True Pay reports to correct schedule issues, time submissions, duplicate entries, etc
  - o Review current pay period TIME OFF REQUEST and verify all approved/denied

#### Prep by Manager/Supervisor

- If you have insight into unusual situations from your direct reports, email
  SEO\_payroll@dpsk12.org. Send information at any time before, during, or after the current pay period. We can always make corrections.
- IMPORTANT: True Pay system generated email telling you to approve payroll DISREGARD and DO NOT approve payroll
- IMPORTANT: "Clear to approve" email will come from Malorie or Vanessa please by date/time stated in email. Typically, you will receive the email the day before the deadline.

# Extra Pay Process – Submitted to payroll mid-month and end-of-month

- 1. Extra Pay Google form SEO direct report submit extra pay through form
  - Malorie and Vanessa review extra pay submissions
    - Charge to School: Most submissions charge to school. Principal approval will be reviewed/obtained along with account code
    - SEO Approval: If submission appears that it should expense to SEO, approval/insight will be obtained from employee's manager/supervisor by email.

### 2. Extra Pay - Trainings

- Send training details to <u>SEO\_payroll@dpsk12.org</u>
- Financial Specialists will contact you to set up sign in if necessary
- After training, you will be contacted to approve attendee list and will be submitted to payroll
- 3. Financial Specialists prepare extra pay for payroll, submit to Tom O'keefe/Mike Hanley for final approval/record keeping and submit to payroll

### 4. Extra Pay – When employee will receive pay

- 1<sup>st</sup> 15<sup>th</sup> of the month submissions pay the following month in the 1<sup>st</sup> paycheck
- 16<sup>th</sup> end of the month submissions pay the following month in the 2<sup>nd</sup> paycheck
  - EXCEPTION: Hourly non-exempt employees (example: paras) will receive pay in the pay period that the training occurs. These pays are uploaded directly into True Pay to accurately pay and must occur in the pay period